### Exercice 1

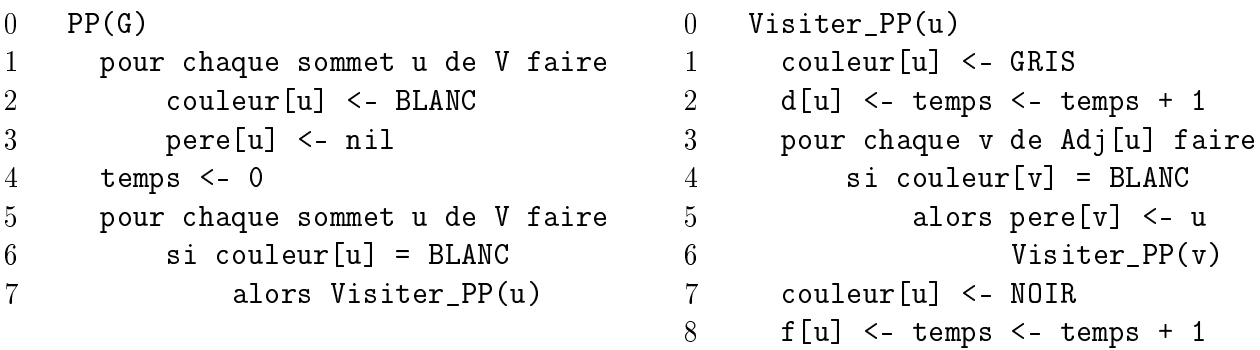

Appliquer l'algorithme de parcours en profondeur PP au graphe  $G_1$  de la FIG. 1 (on conviendra que dans les listes d'adjacence les sommets sont rangés dans l'ordre croissant de leur numéro). Détailler l'évolution de la pile d'exécution lors de chaque appel de Visiter\_PP(u) et donner le contenu final des tableaux  $d[]$ ,  $f[]$  et pere $[]$ .

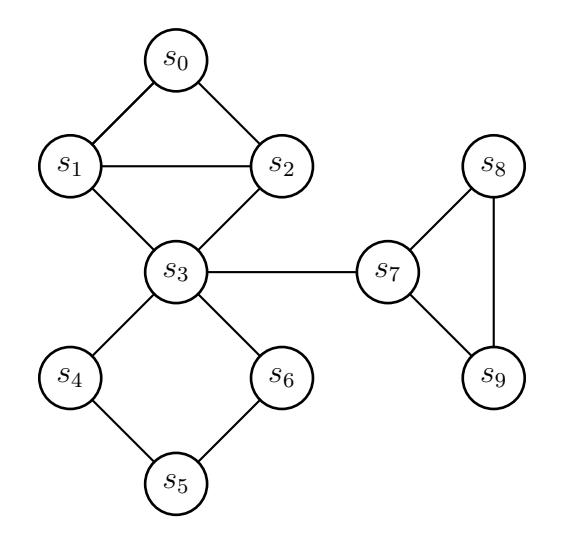

Figure 1:  $G_1$ 

## Exercice 2

(\*)

- 1. Modier l'algorithme PP pour compter le nombre de sommets de la composante connexe d'un sommet donné d'un graphe non orienté.
- 2. Modier l'algorithme PP pour tester si un graphe non orienté possède un cycle.

### Exercice 3

1. Donner la classication des arcs de l'arborescence obtenue en applicant l'algorithme PP au graphe  $G_1$  ci-dessus.

- 2. Même question pour les arcs du graphe orienté donné par les listes d'adjacence suivantes :
	- $0 : 1, 2, 3$ 1 : 3 2 : 1 3 : 4 4 : 0 5 : 4, 6 6 : 5

### Exercice 4

Pour les deux graphes non orientés  $H_1$  et  $H_2$  ci-dessous dire si  $T_1$  et  $T_2$  peuvent respectivement être des arbres couvrants obtenus par un parcours en profondeur – Justifier les réponses en spéciant l'éventuel sommet de départ et l'ordre des sommets dans les listes d'adjacence.

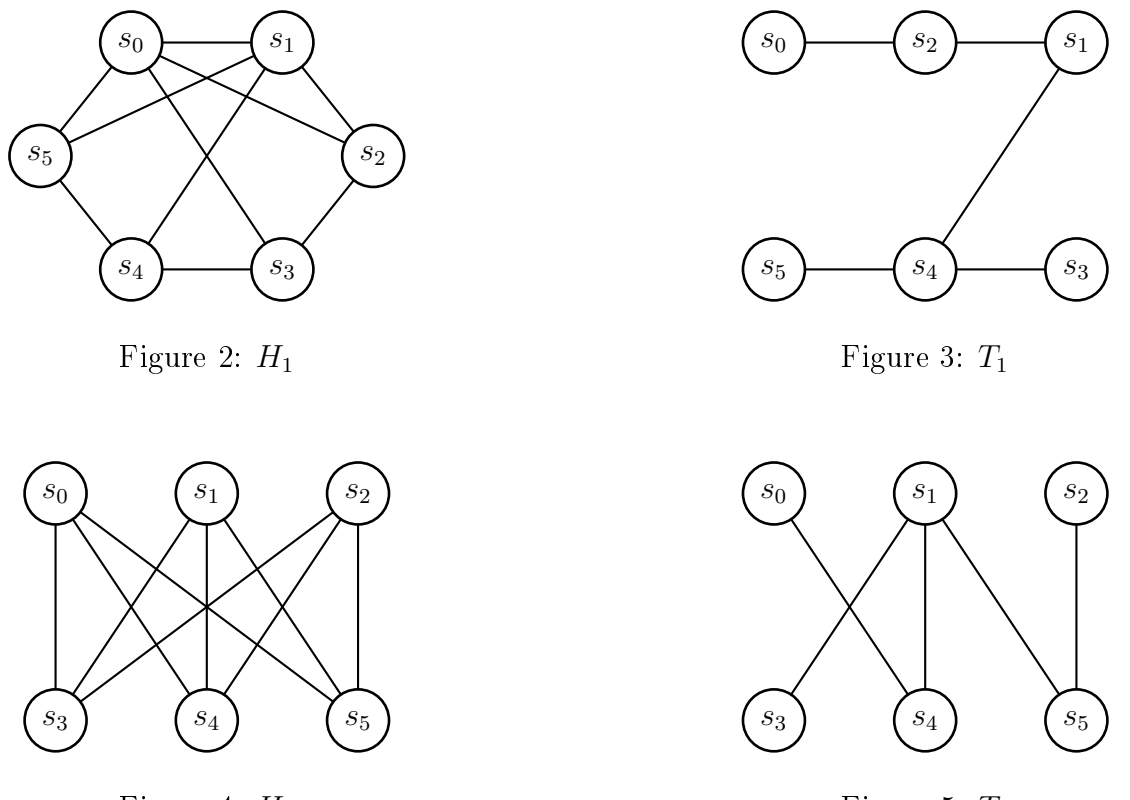

Figure 4:  $H_2$ 

#### Figure 5:  $T_2$

#### Exercice 5

#### Cet exercice est extrait d'une annale d'un examen passé.

Dans cet exercice nous souhaitons utiliser l'algorithme PP du parcours en profondeur pour déterminer les points d'articulation d'un graphe non-orienté. Un point d'articulation est un sommet dont la suppression augmente le nombre de composantes connexes du graphe.

1. Déterminer les points d'articulation du graphe G suivant:

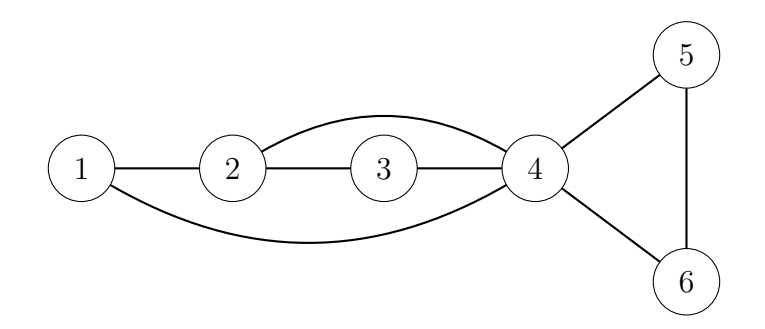

2. Modifier PP(G) en NB\_CC(G) afin de compter le nombre de composantes connexes du graphe G. En utilisant NB\_CC(G) écrire un algorithme calculant les points d'articulation du graphe G. Calculer sa complexité.

Dans la suite, nous allons mettre en place un algorithme plus efficace de calcul des points d'articulation. Pour cela, on fixe un sommet r et on considère l'arborescence de liaison  $T(r)$ définie par le parcours en profondeur de G à partir de r. Les arcs de *liaisons* sont les arcs  $(u,v)$  de G où  $u=$  pere(v) c'est-à-dire les arcs de  $T(r)$ , tandis que les arcs de retour sont les arcs  $(u, v)$  de G qui ne sont pas de liaison et où v est un ancêtre de u dans  $T(r)$ . On peut montrer que dans un PP sur un graphe non-orienté, les arcs sont soit de liaison soit de retour.

Pour tout sommet v, on définit  $1[v]$  comme la plus petite valeur de d[u] où u est soit égal à v, soit l'extrémité d'un arc retour  $(w, u)$  avec w descendant de v  $(w=v)$  possible).

- 3. Calculer l'arbre  $T(r)$  pour G en prenant  $r=1$ . Distinguer les arcs de retour, et calculer  $1$ [u] pour tous les sommets u de  $G$ .
- 4. Modifier l'algorithme PP pour calculer  $1[\nu]$  pour tout sommet v d'un graphe G.
- 5. Établir que v est un point d'articulation si et seulement si :
	- (a) soit  $v = r$  et v a au moins deux fils dans  $T(r)$ ,
	- (b) soit  $v \neq r$  et v a au moins un fils w dans  $T(r)$  tel que  $1[w] > d[v]$ .
- 6. Modifier l'algorithme PP pour calculer, pour tout sommet  $v$  d'un graphe,  $pa[v]$  qui vaut vrai si et seulement si v est un point d'articulation. Comparer la complexité de cet algorithme avec celle de l'algorithme de la question 2.
- 7. Tester l'algorithme modifié sur le graphe  $G$  ci-dessus et sur le graphe obtenu en ajoutant  $\land G$  l'arête {6,3}.
- 8. Tester l'algorithme sur le graphe H ci-dessous, en partant du sommet  $r=0$  et en suivant l'ordre croissant des sommets.

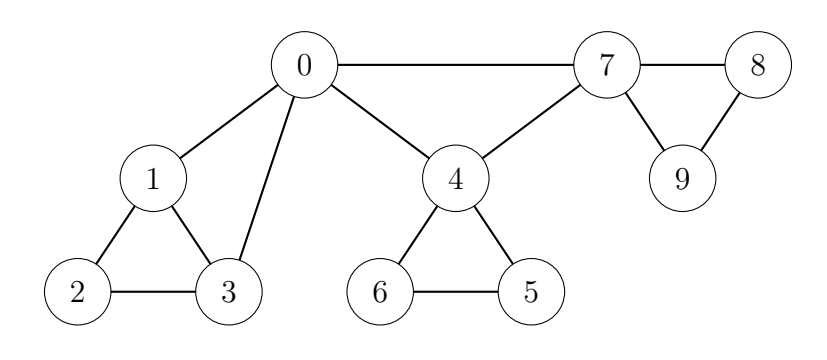

# Solutions des exercices optionnels

#### Correction de l'exercice 2

1. Remarque: le compteur temps est incrémenté exactement deux fois en chaque sommet: lors du passage BLANC->GRIS et lors du passage GRIS->NOIR. On en déduit que, si u est le premier sommet de sa composante connexe parcouru par PP, c'est à dire que pere [u] = Nil, alors,  $f[u] - d[u] + 1$  est le double du nombre de sommets de cette même composante connexe.

Plus particulièrement, lorsque  $u$  est la source, c'est à dire le premier sommet de G parcouru par PP, ce nombre est égal à  $\frac{f[u]+1-1}{2} = \frac{f[u]}{2}$  $\frac{|u|}{2}$ .

On peut modifier  $PP(G)$  en  $PP'(G,s)$  ainsi:

```
5. visiter PP(s)
6. retourner f[s]/2
```
(supprimer la ligne 7 et ne rien changer à Visiter\_PP)

On peut aussi proposer un algorithme plus générique et moins intrusif vis à vis du code de  $PP(G)$ :

```
Taille_Composante_Connexe(G,s):
1 PP(G)
2 tant que pere[s] != nil:
3 \t s = \text{perc}[s]4 return (f[s] - d[s] + 1)/2
```
2. Dans cette exercice, on considère que G est un graphe simple (si G n'est pas simple, alors il possède un cycle par le biais de ses boucles ou de ses arêtes multiples).

Avant de continuer, nous allons démontrer une petite propriété concernant la pile du Parcours en Profondeur.

**Propriété 1.** Dans le parcours en profondeur  $PP(G)$ , la pile d'exécution est toujours une chaîne  $P$  du graphe contenant tous les sommets en GRIS où pour tout entier  $i > 0$ , on a la relation

$$
pere[\mathcal{P}[i]] = \mathcal{P}[i-1]. \tag{1}
$$

*Proof.* Par construction, un sommet s est GRIS tant que Visiter\_PP(s) est en cours d'exécution.

Or, on sait que la pile contient tous les appels de fonctions en cours d'exécution. On en déduit qu'un sommet est GRIS si et seulement si il est dans la pile.

L'appel récursif de Visiter\_PP ne se fait qu'à la ligne 5-6, c'est à dire quand le haut de la pile contient le sommet u et que  $pere[v] = u$ .

Ainsi, à chaque fois que l'on ajoute un sommet dans la pile, le père de ce sommet le précède. La pile est donc une chaîne de G et les sommets GRIS de G forment une chaîne  $P$  dans  $G$ .  $\Box$ 

Lorsque le graphe n'est pas orienté, un sommet  $u$  qui passe GRIS ne peut avoir que des voisins BLANC ou GRIS.

Ainsi, pendant l'exécution de Visiter\_PP[u], si v n'est pas BLANC, il est GRIS et les sommets  $u$  et  $v$  font partie de la chaîne  $\mathcal{P}$ .

Pour détecter un cycle, il suffit de montrer que l'arête  $(u, v)$  n'appartient pas à la chaîne P: par construction de la pile (cf. équation 1), il suffit de vérifier que  $v \neq \text{pere}[u]$  (ou de vérifier que  $(u, v)$  est une arête multiple, mais ce cas ne peut pas arriver, vu que l'on a supposé  $G$  simple).

Modifications de  $PP(G)$ : 4'. cycle <- FAUX 8. retourner cycle Modifications de visiter  $PP(u)$ : 6'. sinon si pere[u]  $\neq$  v 6". alors cycle <- VRAI

Il ne reste plus qu'à démontrer que si  $G$  possède un cycle alors la ligne  $6$ " est exécutée. Pour cela il suffit d'observer la dernière arête du cycle parcouru par Visiter\_PP. Si le cycle n'est pas une boucle, cette dernière arête existe. Lorsque cette dernière est parcourue, si le cycle n'est pas constitué d'arêtes multiples, toutes les conditions pour exécuter la ligne 6" sont réunies. Comme le graphe  $G$  est simple, la ligne  $6$ " s'exécutera donc.